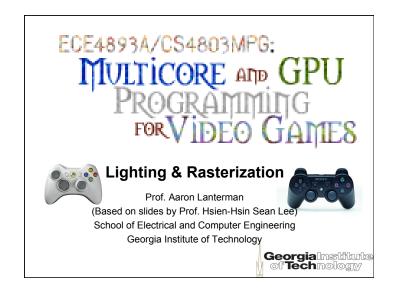

## **Illumination models**

- It won't look 3-D without lighting
- Part of geometry processing
  - -Can also be part of rasterization
- Illumination types
  - -Ambient
  - -Diffuse
  - -Specular
  - -Emissive

Georgial netitute

## Local vs. global illumination

- Local illumination
  - Direct illumination: Light shines on all objects without blocking or reflection
  - Used in most games

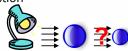

- Global illumination
  - Indirect illumination: Light bounces from one object to other objects
  - Adds more realism (non real-time rendering)
  - Computationally much more expensive
  - Ray tracing, radiosity

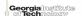

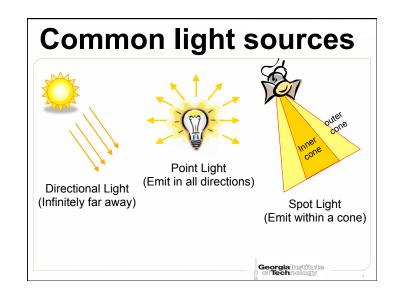

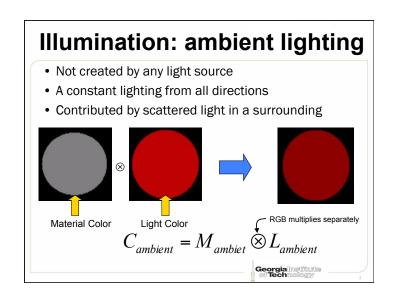

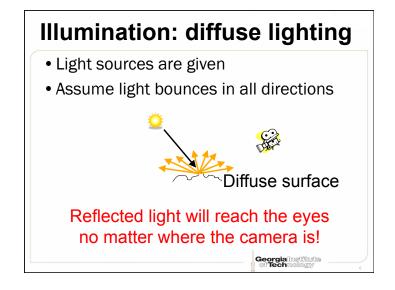

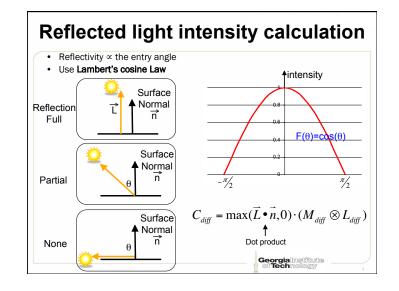

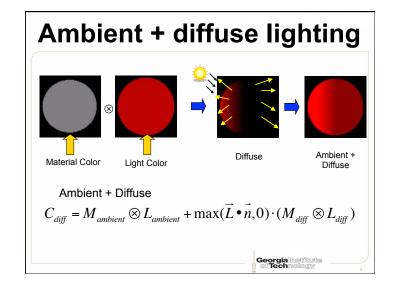

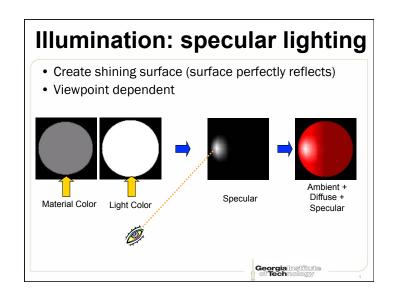

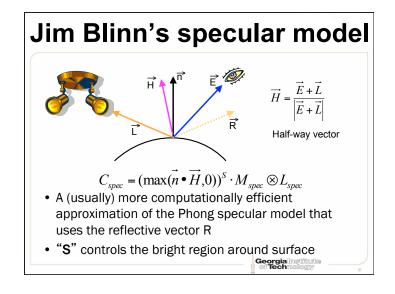

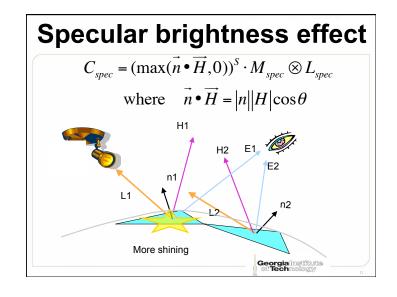

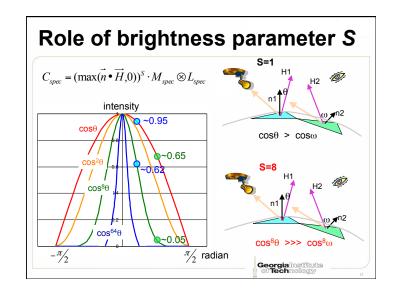

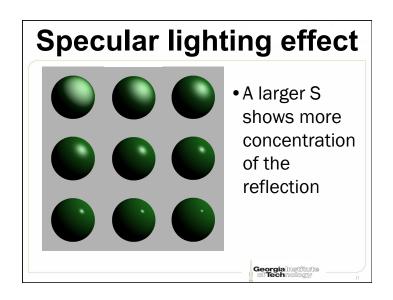

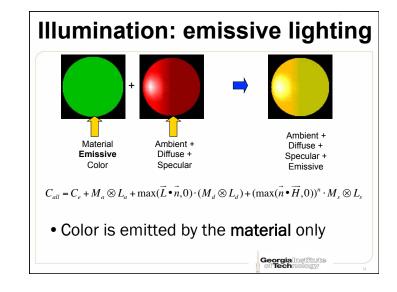

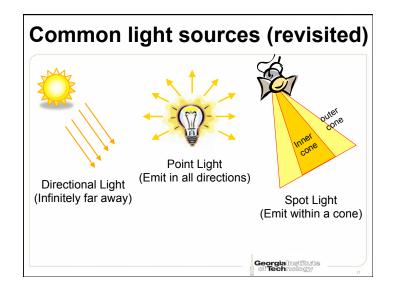

## Light source properties

- Position
- Range
  - Specifying the visibility
- Attenuation
  - The farther the light source, the dimmer the color

$$Atten = a_0 + a_1 \cdot d + a_2 \cdot d^2$$

$$C_{all} = C_e + M_a \otimes L_a + \frac{\max(\vec{L} \bullet \vec{n}, 0) \cdot (M_a \otimes L_a) + (\max(\vec{n} \bullet \overrightarrow{H}, 0))^n \cdot M_s \otimes L_s}{Atten}$$

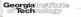

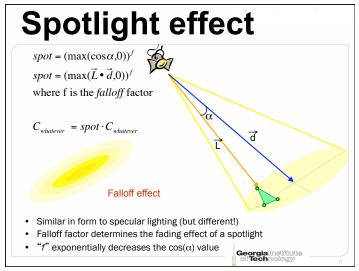

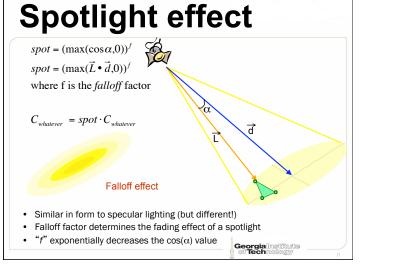

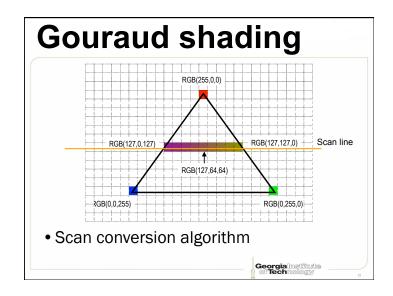

## Rasterization: shading a triangle RGB(0,255,0) · Converting geometry to a raster image (i.e., pixels) · Paint each pixel's color (by calculating light intensity) on your display · Gouraud shading: intensity interpolation of vertices Georgialnstitute of Technology

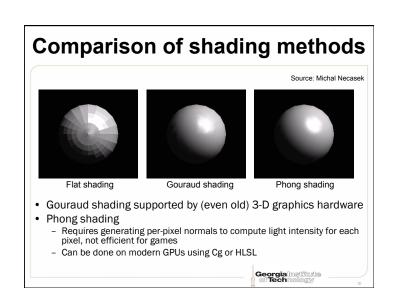

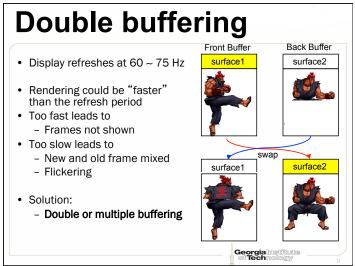

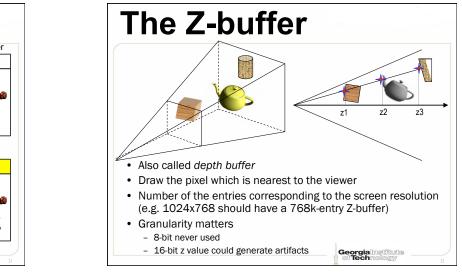

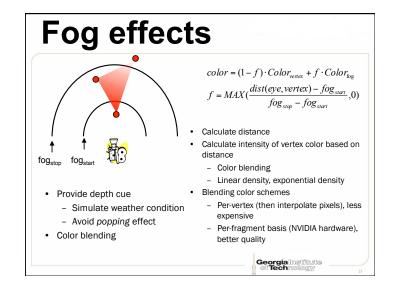

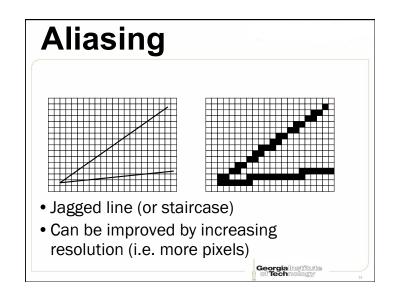

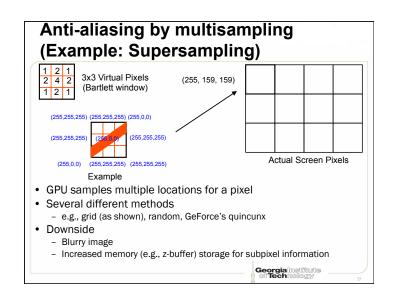

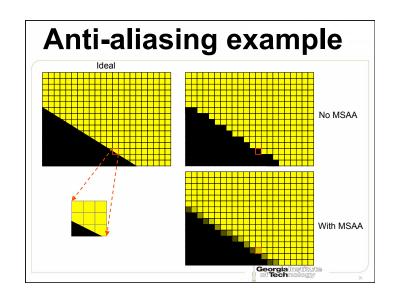

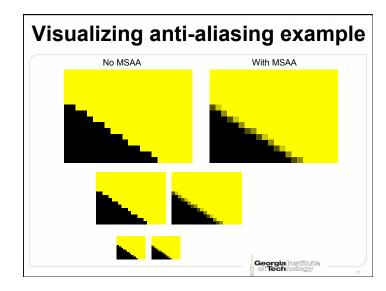